# **МИНИСТЕРСТВО ОБРАЗОВАНИЯ И НАУКИ РОССИЙСКОЙ ФЕДЕРАЦИИ**

## **Федеральное государственное бюджетное образовательное учреждение высшего образования**

«ТОМСКИЙ ГОСУДАРСТВЕННЫЙ УНИВЕРСИТЕТ СИСТЕМ УПРАВЛЕНИЯ И РАДИОЭЛЕКТРОНИКИ» (ТУСУР)

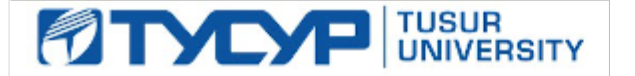

#### УТВЕРЖДАЮ

Директор департамента образования

Документ подписан электронной подписью Сертификат: 1сбсfa0a-52a6-4f49-aef0-5584d3fd4820<br>Владелец: Троян Павел Ефимович Действителен: с 19.01.2016 по 16.09.2019

#### РАБОЧАЯ ПРОГРАММА ДИСЦИПЛИНЫ

#### **СВЧ цепи, элементы и модели**

Уровень образования: **высшее образование - магистратура** Направление подготовки / специальность: **09.04.01 Информатика и вычислительная техника** Направленность (профиль) / специализация: **Автоматизация проектирования микро- и наноэлектронных устройств для радиотехнических систем** Форма обучения: **очная** Факультет: **ФВС, Факультет вычислительных систем** Кафедра: **КСУП, Кафедра компьютерных систем в управлении и проектировании** Курс: **1** Семестр: **1** Учебный план набора 2017 года

#### Распределение рабочего времени

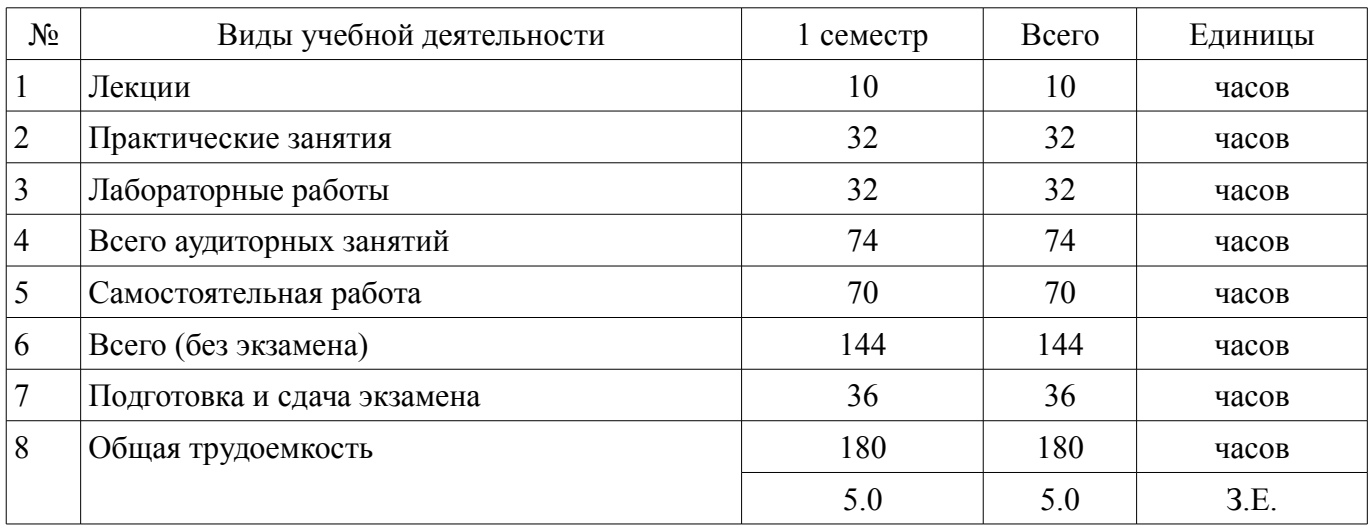

Экзамен: 1 семестр

Томск 2018

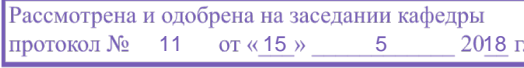

Доцент кафедры компьютерных систем в управлении и проектиро-

Профессор кафедры компьютер-

ных систем в управлении и проек-

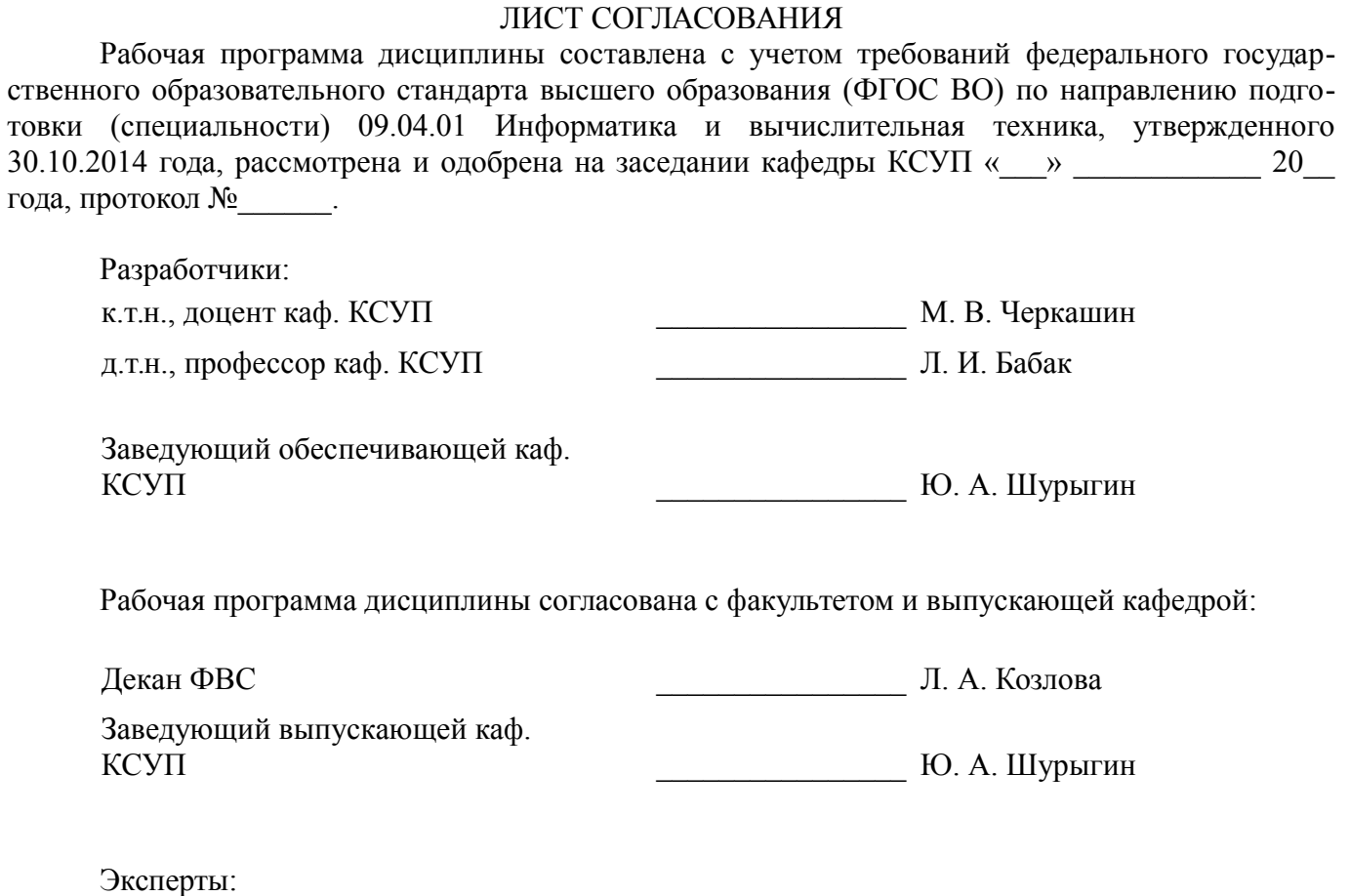

вании (КСУП) **После произведить вании (КСУП)** Н. Ю. Хабибулина

Л. И. Бабак

#### 1. Цели и задачи дисциплины

#### 1.1. Цели дисциплины

Целью настоящего курса является приобретение студентами базовых и специальных знаний по методам описания, моделирования и расчета СВЧ цепей и устройств, а также их элементов, в том числе в интегральном исполнении.

Процесс изучения лисциплины направлен на формирование следующих компетенций:

ПК-6 - пониманием существующих подходов к верификации моделей программного обеспечения (ПО)

ПСК-2 - умением разрабатывать структурные и принципиальные схемы СВЧ МИС, выполнять оптимизацию их параметров с учетом существующих технологических маршрутов производства и технологических ограничений

ПСК-3 - умением разрабатывать модели элементов СВЧ МИС и выполнять моделирование характеристик СВЧ МИС на основе применения современных САПР

ПСК-4 - умением разрабатывать схемы и топологии тестовых структур и СВЧ МИС, а также конструкторскую документацию для их производства

#### 1.2. Задачи дисциплины

изучение теории, способов описания и методов анализа СВЧ цепей и устройств, а также их элементов;

изучение основных типов и характеристик СВЧ пассивных устройств, пассивных и активных элементов, используемых в гибридных (ГИС) и монолитных (МИС) интегральных схемах;

изучение способов расчета и моделирования основных типов СВЧ пассивных устройств, построения моделей пассивных и активных элементов ГИС и МИС.

## 2. Место дисциплины в структуре ОПОП

Дисциплина «СВЧ цепи, элементы и модели» (Б1.В.ОД.2) относится к блоку 1 (вариативная часть).

Предшествующими дисциплинами, формирующими начальные знания, являются: Методы оптимизации, Физические и технологические основы микро- и наноэлектроники.

Последующими дисциплинами являются: Автоматизация проектирования СВЧ интегральных схем и систем на кристалле, Анализ и синтез СВЧ полупроводниковых устройств, Основы проектирования СВЧ полупроводниковых устройств, Полупроводниковые устройства СВЧ диапазона, Построение приемо-передающих модулей на основе СВЧ интегральных схем и систем на кристалле. Схемотехника СВЧ интегральных схем и систем на кристалле.

#### 3. Требования к результатам освоения дисциплины

Процесс изучения дисциплины направлен на формирование следующих компетенций:

ПК-6 пониманием существующих подходов к верификации моделей программного  $\overline{\phantom{0}}$ обеспечения (ПО):

 $\equiv$ ПСК-2 умением разрабатывать структурные и принципиальные схемы СВЧ МИС, выполнять оптимизацию их параметров с учетом существующих технологических маршрутов производства и технологических ограничений;

ПСК-3 умением разрабатывать модели элементов СВЧ МИС и выполнять моделирование характеристик СВЧ МИС на основе применения современных САПР;

- ПСК-4 умением разрабатывать схемы и топологии тестовых структур и СВЧ МИС, а также конструкторскую документацию для их производства:

В результате изучения дисциплины обучающийся должен:

знать способы описания и методы анализа СВЧ цепей и их элементов

уметь использовать типовые методики расчета пассивных СВЧ устройств и элементов,  $\equiv$ построения моделей СВЧ элементов

владеть современными методами и программными средствами для моделирования и проектирования СВЧ цепей и устройств

# 4. Объем дисциплины и виды учебной работы

Общая трудоемкость дисциплины составляет 5.0 зачетных единицы и представлена в таблице 4.1.

Таблица 4.1 - Трудоемкость дисциплины

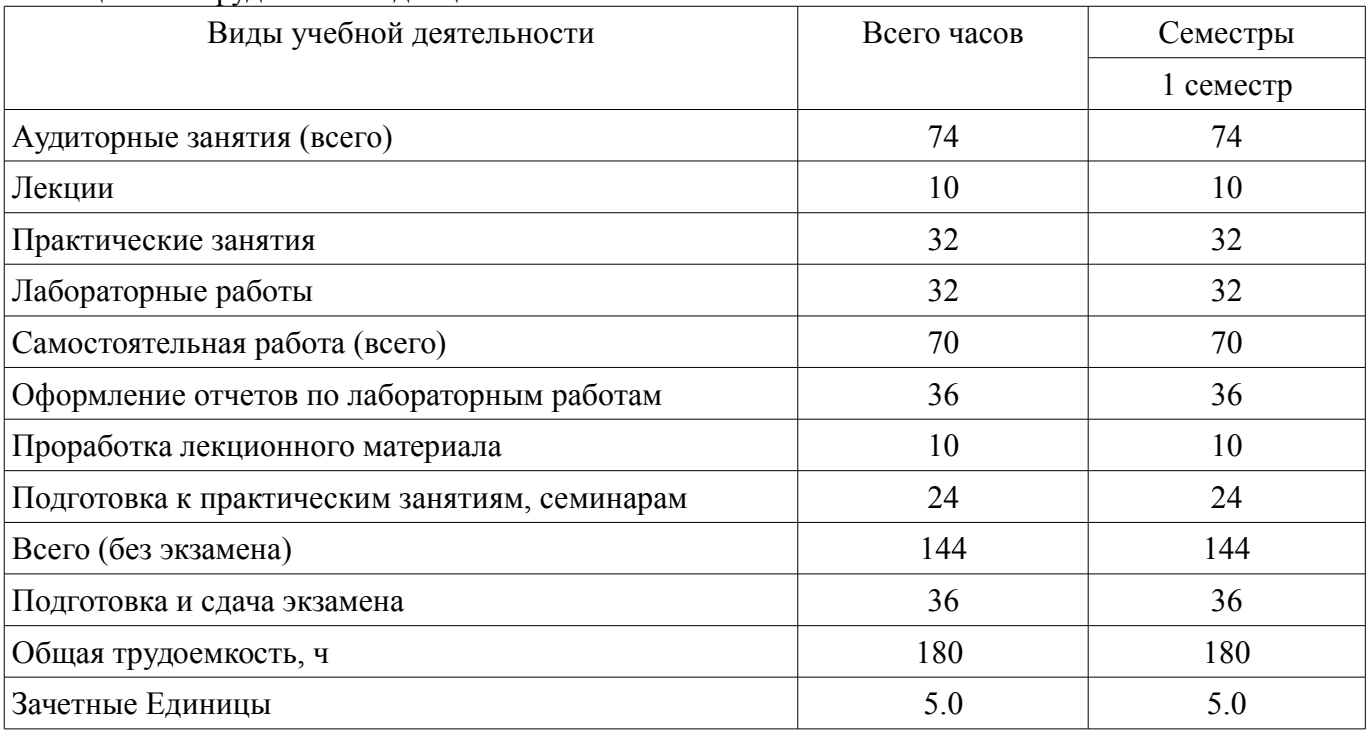

# 5. Содержание дисциплины

# 5.1. Разделы дисциплины и виды занятий

Разделы дисциплины и виды занятий приведены в таблице 5.1.

Таблица 5.1 - Разделы дисциплины и виды занятий

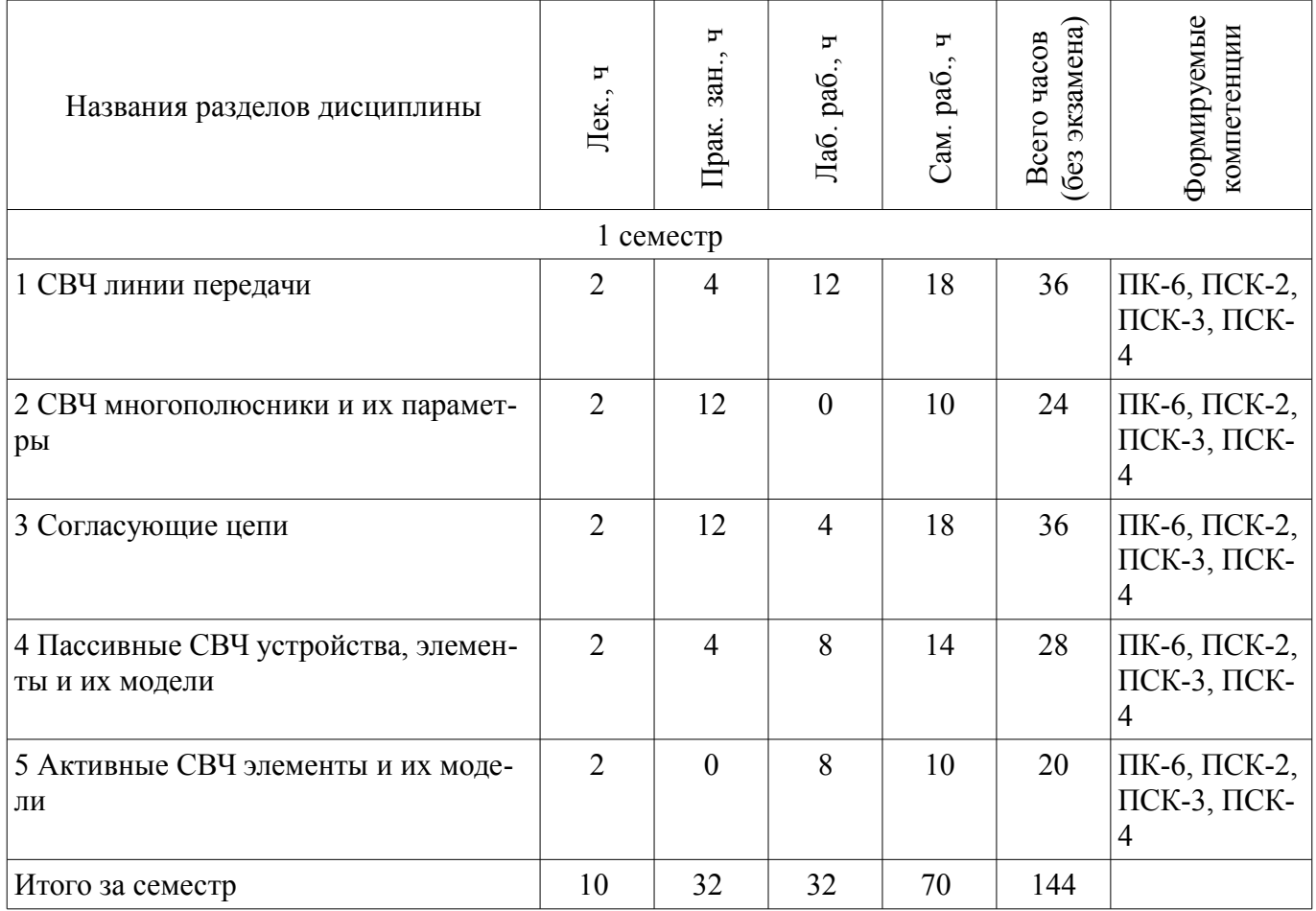

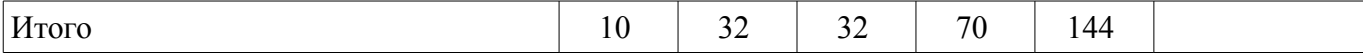

# **5.2. Содержание разделов дисциплины (по лекциям)**

Содержание разделов дисциплин (по лекциям) приведено в таблице 5.2.

Таблица 5.2 – Содержание разделов дисциплин (по лекциям)

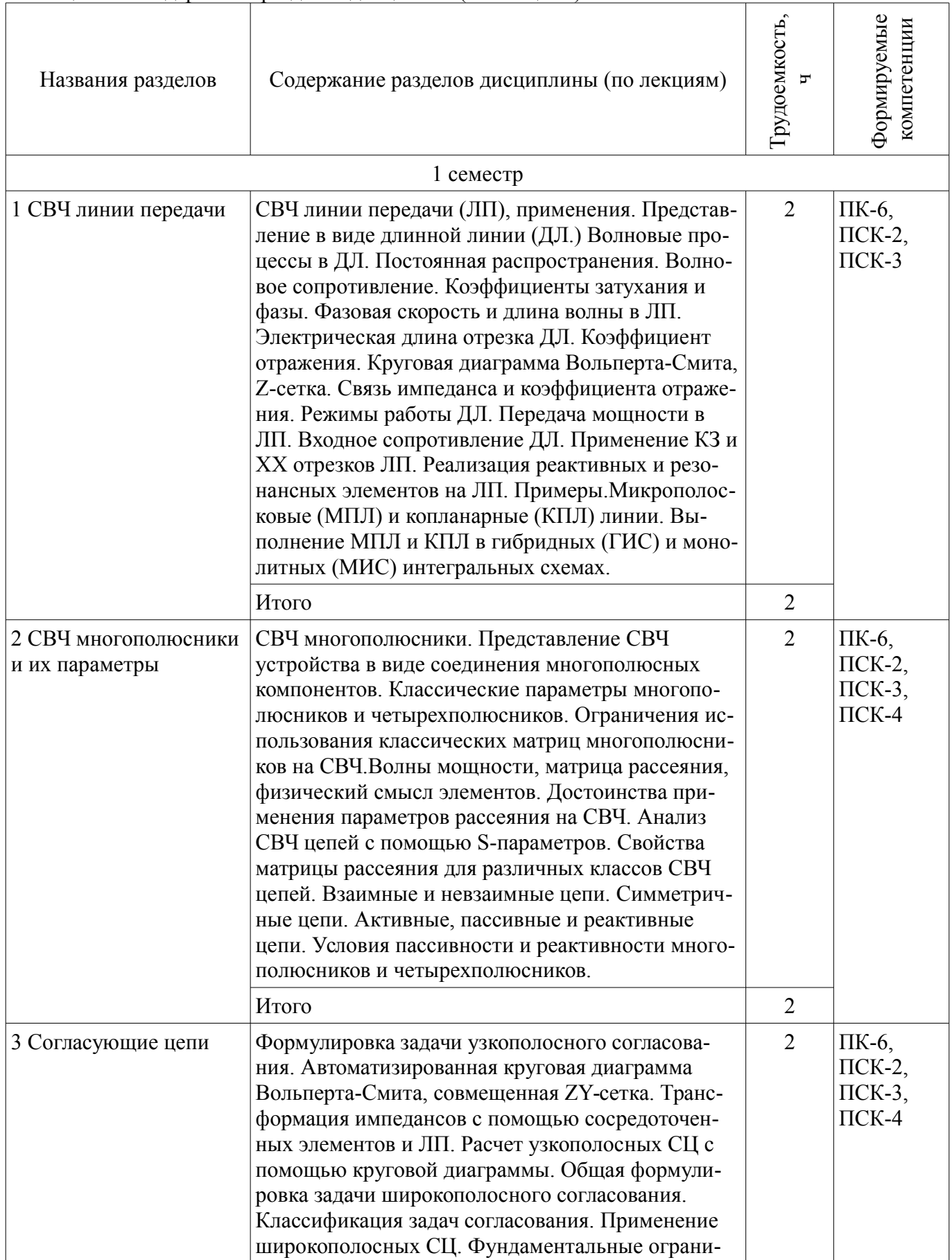

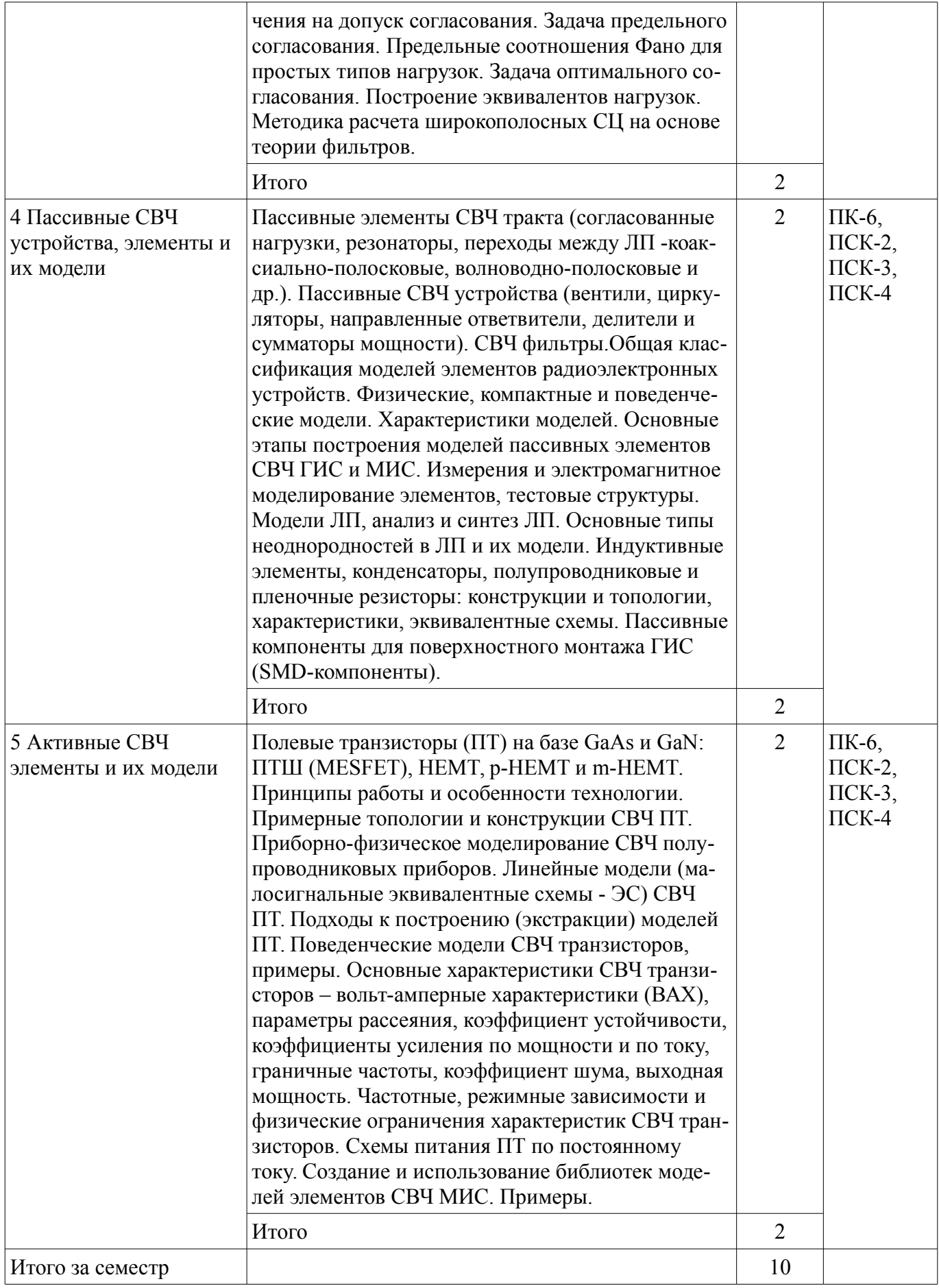

# **5.3. Разделы дисциплины и междисциплинарные связи с обеспечивающими (предыдущими) и обеспечиваемыми (последующими) дисциплинами**

Разделы дисциплины и междисциплинарные связи с обеспечивающими (предыдущими) и

обеспечиваемыми (последующими) дисциплинами представлены в таблице 5.3. Таблица 5.3 - Разделы дисциплины и междисциплинарные связи

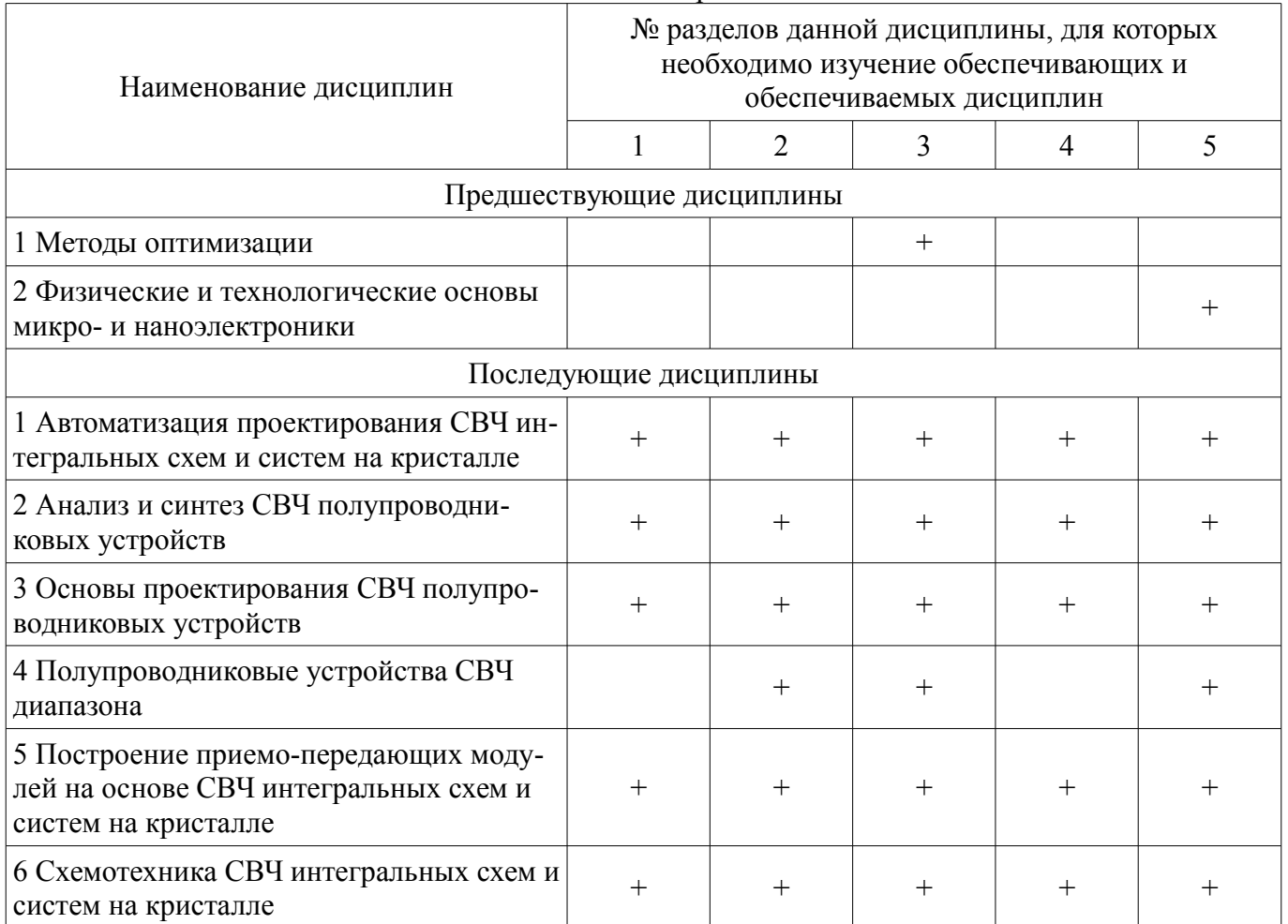

5.4. Соответствие компетенций, формируемых при изучении дисциплины, и видов занятий Соответствие компетенций, формируемых при изучении дисциплины, и видов занятий представлено в таблице 5.4.

Таблица 5.4 - Соответствие компетенций, формируемых при изучении дисциплины, и видов занятий

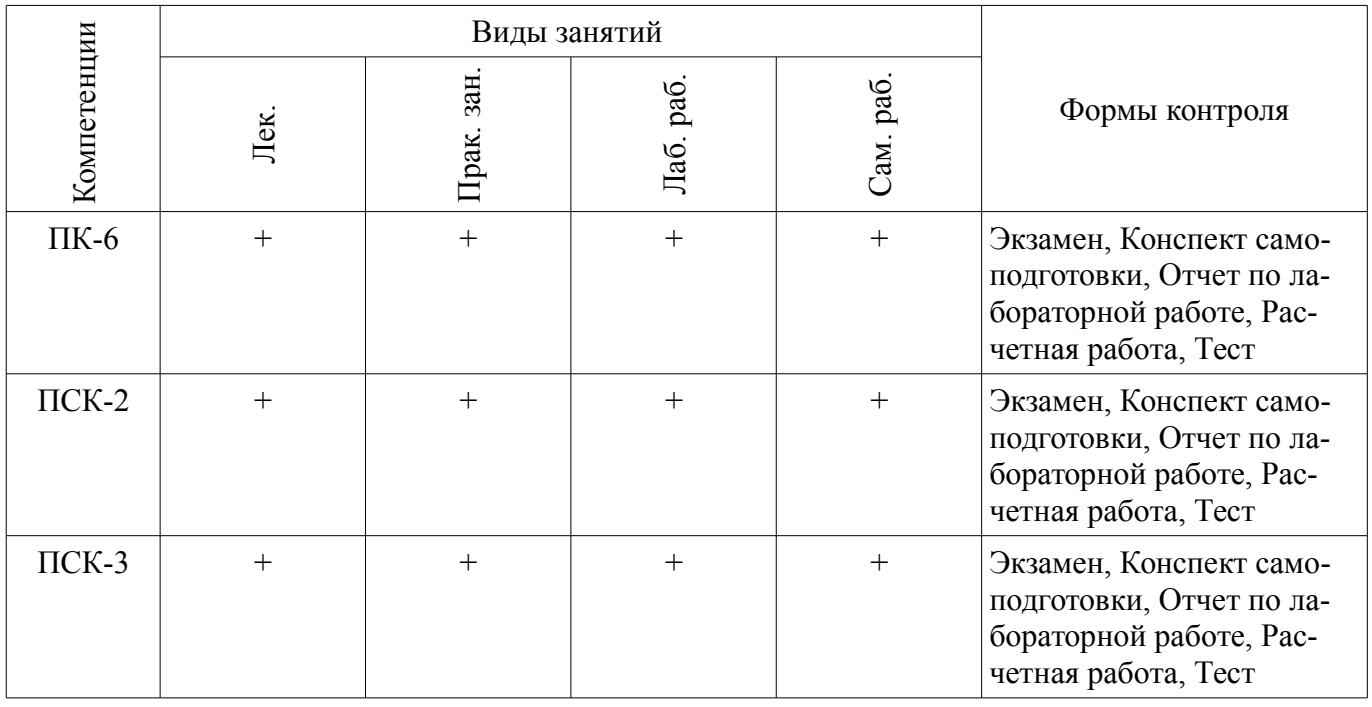

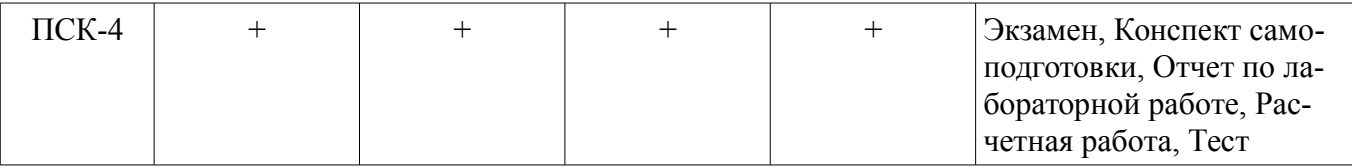

#### **6. Интерактивные методы и формы организации обучения**  Не предусмотрено РУП.

## **7. Лабораторные работы**

Наименование лабораторных работ приведено в таблице 7.1. Таблица 7.1 – Наименование лабораторных работ

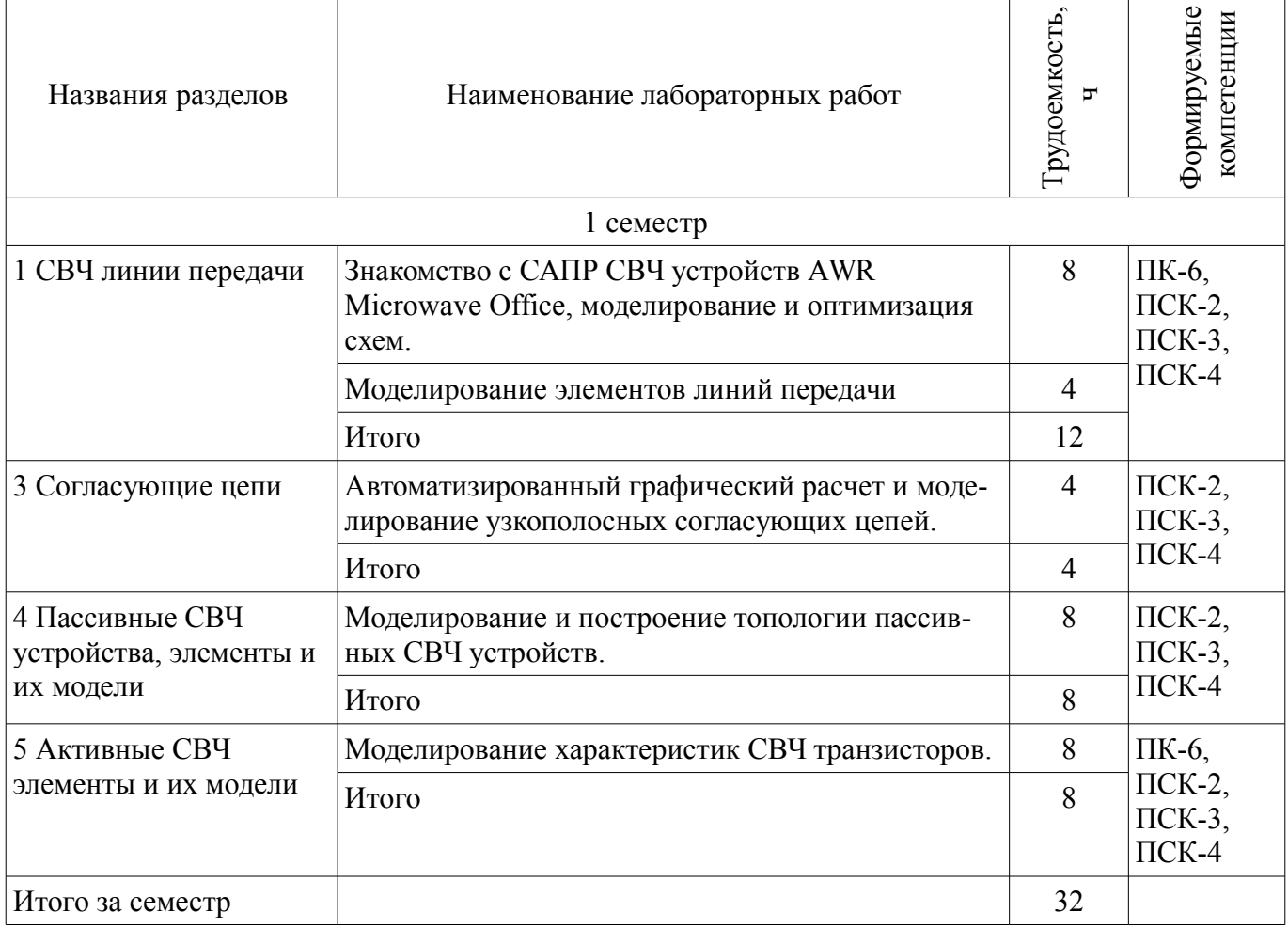

# **8. Практические занятия (семинары)**

Наименование практических занятий (семинаров) приведено в таблице 8.1. Таблица 8.1 – Наименование практических занятий (семинаров)

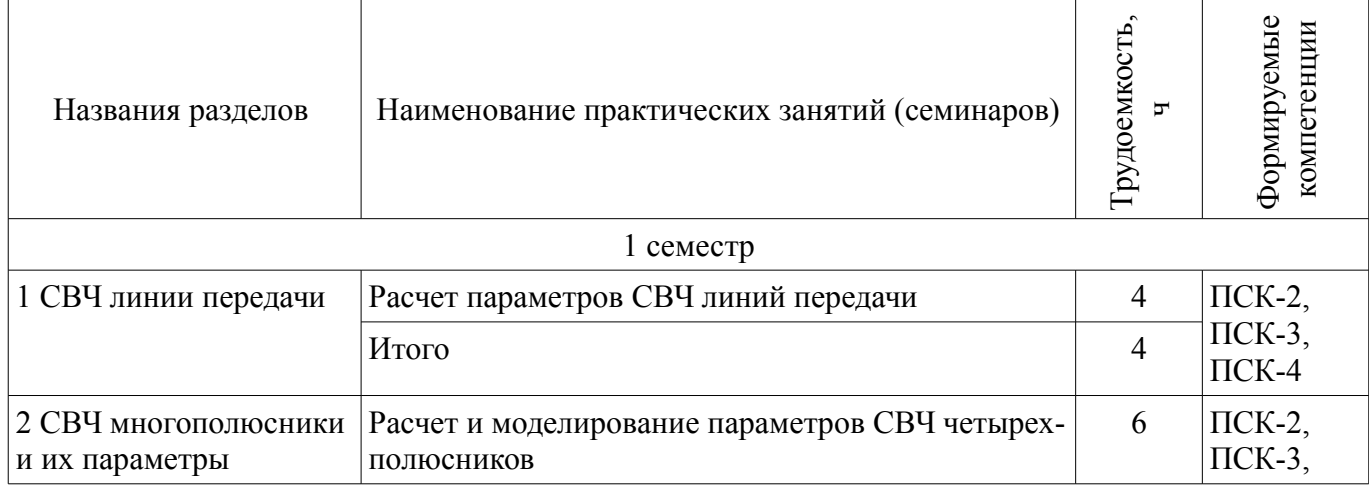

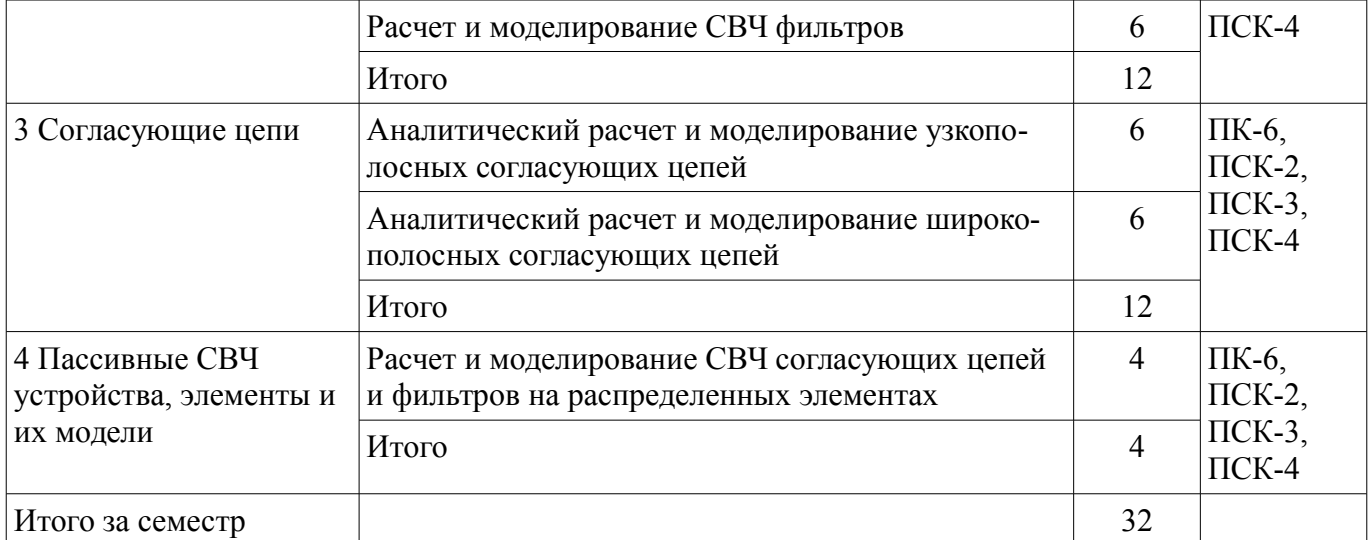

## **9. Самостоятельная работа**

Виды самостоятельной работы, трудоемкость и формируемые компетенции представлены в таблице 9.1.

Таблица 9.1 – Виды самостоятельной работы, трудоемкость и формируемые компетенции

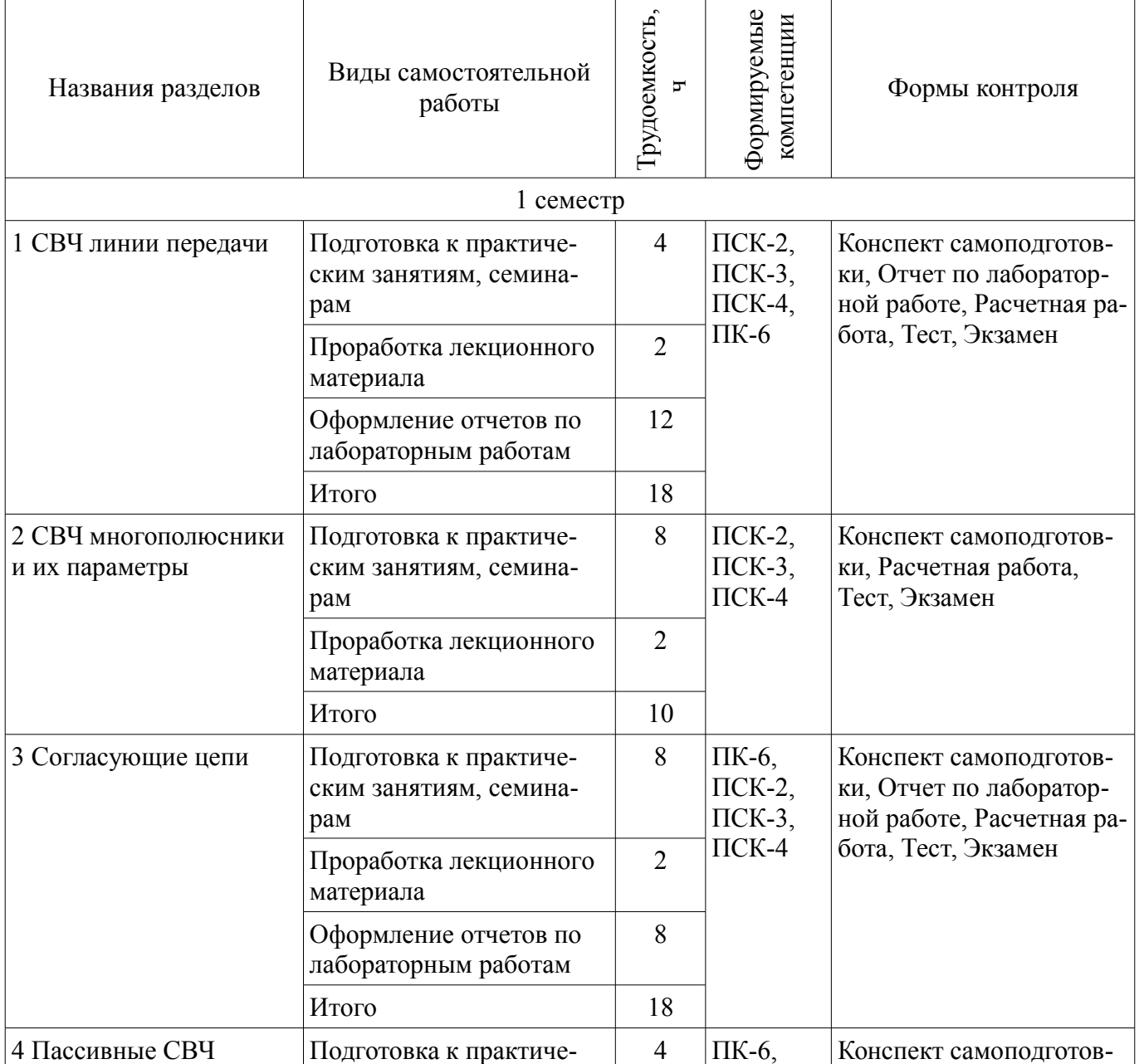

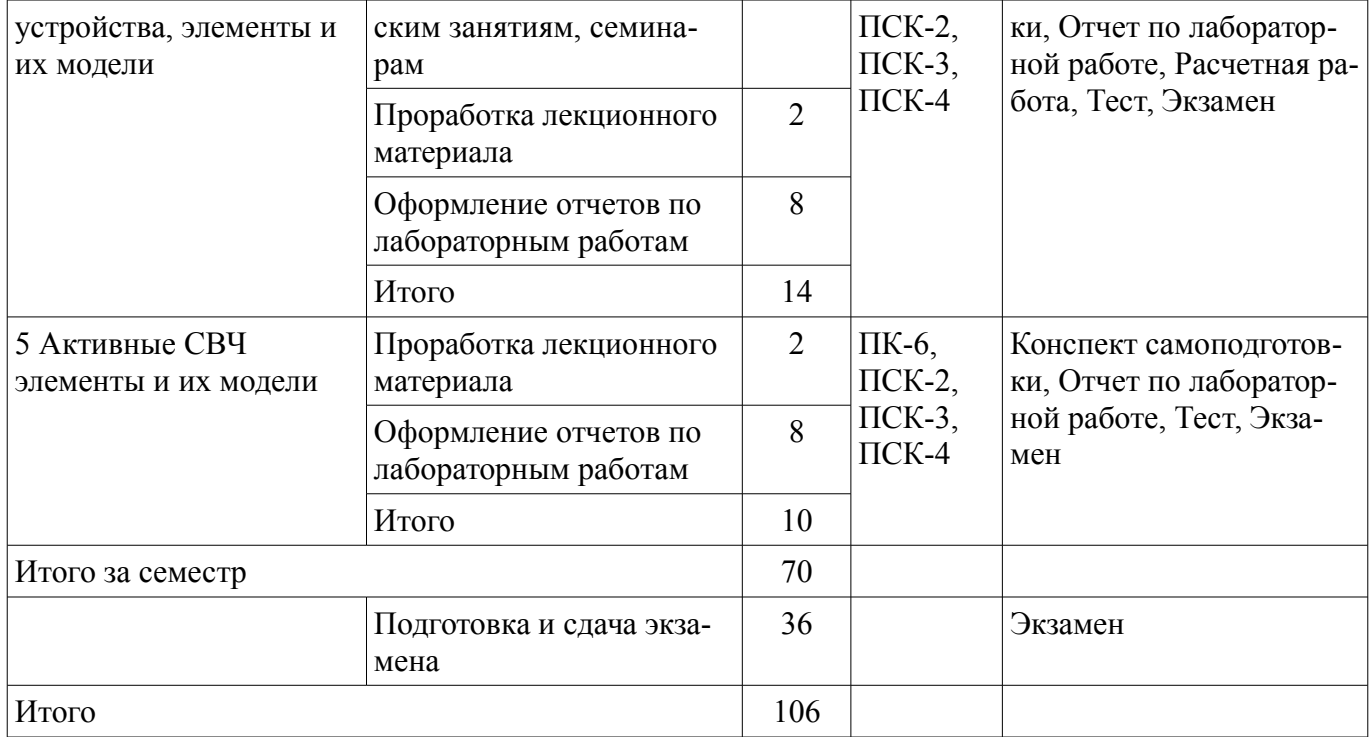

#### **10. Курсовой проект / курсовая работа**

Не предусмотрено РУП.

#### **11. Рейтинговая система для оценки успеваемости обучающихся**

#### **11.1. Балльные оценки для элементов контроля**

Таблица 11.1 – Балльные оценки для элементов контроля

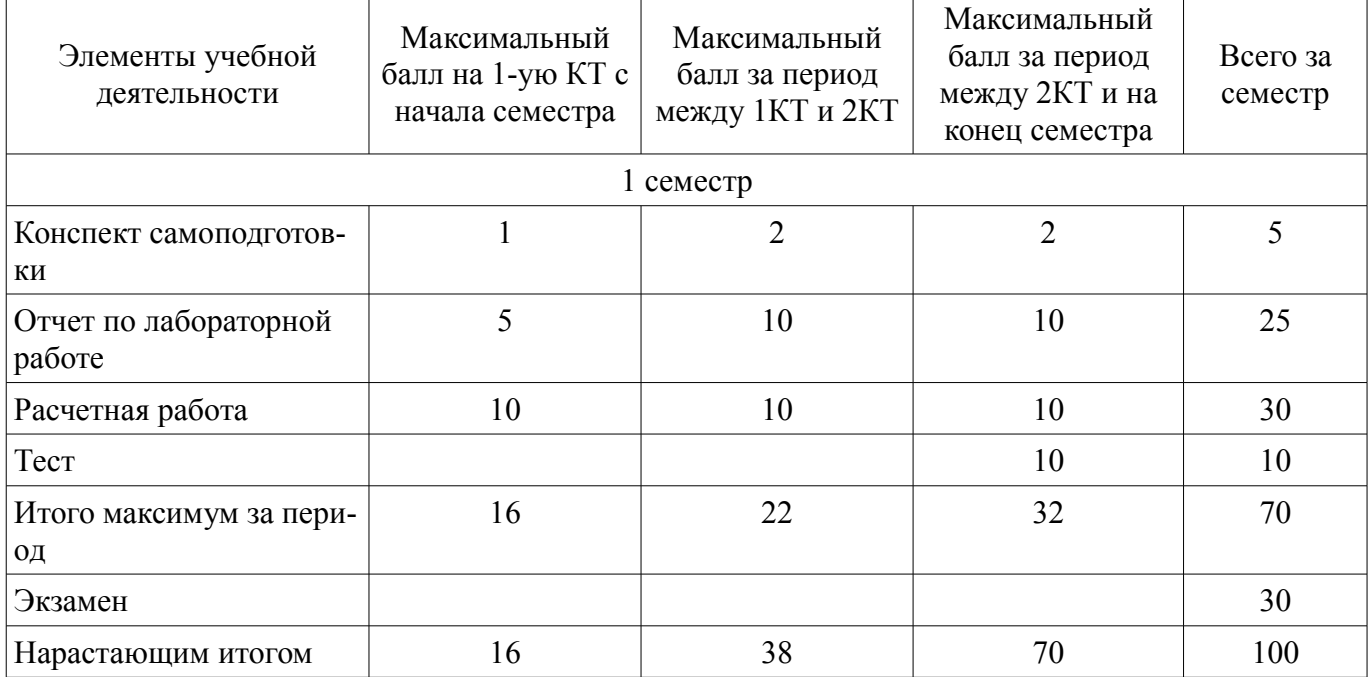

#### **11.2. Пересчет баллов в оценки за контрольные точки**

Пересчет баллов в оценки за контрольные точки представлен в таблице 11.2. Таблица 11.2 – Пересчет баллов в оценки за контрольные точки

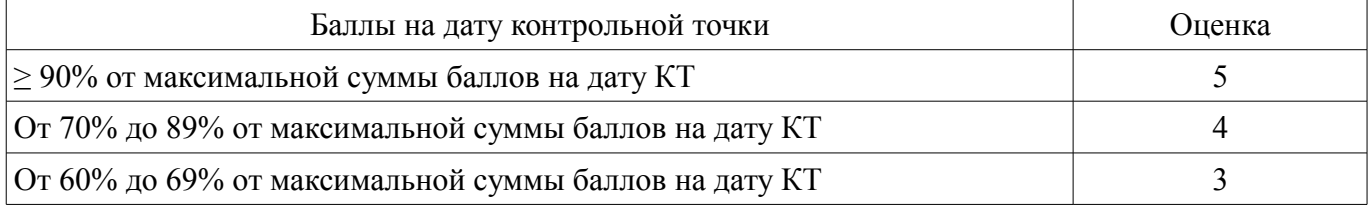

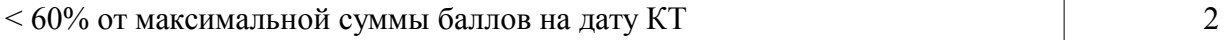

#### **11.3. Пересчет суммы баллов в традиционную и международную оценку**

Пересчет суммы баллов в традиционную и международную оценку представлен в таблице 11.3.

Таблица 11.3 – Пересчет суммы баллов в традиционную и международную оценку

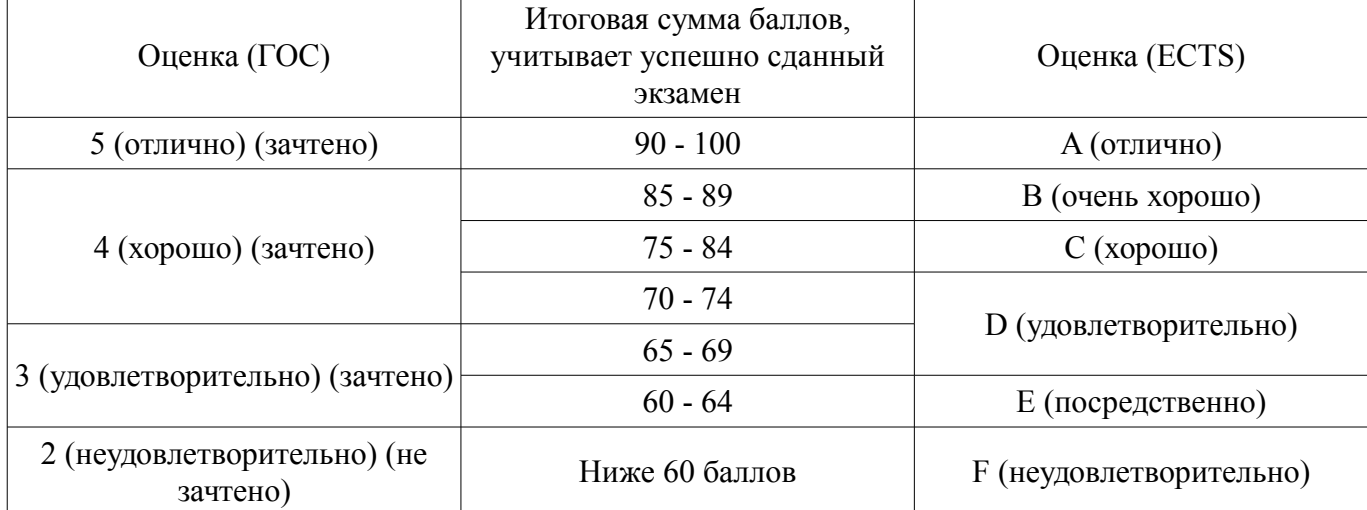

#### **12. Учебно-методическое и информационное обеспечение дисциплины**

#### **12.1. Основная литература**

1. Черкашин М.В., Бабак Л.И. СВЧ линии передачи. Учебное пособие. – Томск: ТУСУР. 2015. -54 с. [Электронный ресурс] - Режим доступа: http://new.kcup.tusur.ru/library/svch-liniiperedachi (дата обращения: 27.06.2018).

2. Черкашин М.В., Бабак Л.И. СВЧ многополюсники. Учебное пособие. – Томск: ТУСУР. 2015. - 54 с. [Электронный ресурс] - Режим доступа: http://new.kcup.tusur.ru/library/svchmnogopoljusniki (дата обращения: 27.06.2018).

3. Бабак Л.И., Черкашин М.В. Широкополосные согласующие цепи. Учебное пособие. – Томск: ТУСУР. 2015. - 28с [Электронный ресурс] - Режим доступа: http://new.kcup.tusur.ru/library/shirokopolosnye-soglasujushie-cepi (дата обращения: 27.06.2018).

4. Антенны и устройства СВЧ. Часть 1. Устройства СВЧ: Учебное пособие / Шостак А. С. - 2012. 124 с. [Электронный ресурс] - Режим доступа: https://edu.tusur.ru/publications/1219 (дата обращения: 27.06.2018).

5. Петров, М.Н. Моделирование компонентов и элементов интегральных схем: учебное пособие / М.Н. Петров, Г.В. Гудков. — Электрон. дан. — Санкт-Петербург : Лань, 2011. — 464 с. [Электронный ресурс] - Режим доступа: https://e.lanbook.com/book/661 (дата обращения: 27.06.2018).

#### **12.2. Дополнительная литература**

1. Сальников А.С. Интегральные схемы СВЧ диапазона: Учебное пособие. – Томск: ТУ-СУР. 2013. - 66 с. [Электронный ресурс] - Режим доступа: http://miel.tusur.ru/index.php? option=com\_content&view=article&id=237 (дата обращения: 27.06.2018).

2. Воскресенский Д. И. и др. Устройства СВЧ и антенны: Учебник для вузов / под ред. Д. И. Воскресенского. – 2-е изд., перераб. и доп. – М.: Радиотехника. 2006. – 375 с. – ISBN 5-88070- 086-0 (наличие в библиотеке ТУСУР - 20 экз.)

#### **12.3. Учебно-методические пособия**

#### **12.3.1. Обязательные учебно-методические пособия**

1. Бабак Л.И., Сальников А.С., Черкашин М.В. СВЧ цепи, элементы и модели / учебнометодическое пособие по выполнению лабораторных, практических и самостоятельной работ. – Томск: ТУСУР. 2015. – 28 с. (описание: лабораторных работ, стр. 17-26; практических работ, стр. 2- 16; самостоятельная работа студентов, стр. 27) [Электронный ресурс] - Режим доступа: http://new.kcup.tusur.ru/library/svch-cepi-jelementy-i-modeli (дата обращения: 27.06.2018).

#### **12.3.2. Учебно-методические пособия для лиц с ограниченными возможностями здоровья и инвалидов**

Учебно-методические материалы для самостоятельной и аудиторной работы обучающихся из числа лиц с ограниченными возможностями здоровья и инвалидов предоставляются в формах, адаптированных к ограничениям их здоровья и восприятия информации.

## **Для лиц с нарушениями зрения:**

- в форме электронного документа;
- в печатной форме увеличенным шрифтом.

## **Для лиц с нарушениями слуха:**

- в форме электронного документа;
- в печатной форме.

## **Для лиц с нарушениями опорно-двигательного аппарата:**

- в форме электронного документа;
- в печатной форме.

## **12.4. Профессиональные базы данных и информационные справочные системы**

- 1. 1. Открытая электронная энциклопедия Википедия: http://ru.wikipedia.org
- 2. 2. Образовательный портал ТУСУР http://edu.tusur.ru
- 3. 3. Образовательный портал кафедры КСУП http://new.kcup.tusur.ru
- 4. 4. Электронно-библиотечная система издательства Лань https://e.lanbook.com/books

5. 5. Электронно-библиотечная система АйБукс https://ibooks.ru/home.php? routine=bookshelf

6. 6. Электронно-библиотечная система Знаниум http://znanium.com/

## **13. Материально-техническое обеспечение дисциплины и требуемое программное обеспечение**

## **13.1. Общие требования к материально-техническому и программному обеспечению дисциплины**

#### **13.1.1. Материально-техническое и программное обеспечение для лекционных занятий**

Для проведения занятий лекционного типа, групповых и индивидуальных консультаций, текущего контроля и промежуточной аттестации используется учебная аудитория с количеством посадочных мест не менее 22-24, оборудованная доской и стандартной учебной мебелью. Имеются демонстрационное оборудование и учебно-наглядные пособия, обеспечивающие тематические иллюстрации по лекционным разделам дисциплины.

# **13.1.2. Материально-техническое и программное обеспечение для практических занятий**

Учебная аудитория

учебная аудитория для проведения занятий практического типа, учебная аудитория для проведения занятий семинарского типа, помещение для проведения групповых и индивидуальных консультаций, помещение для проведения текущего контроля и промежуточной аттестации

634034, Томская область, г. Томск, Вершинина улица, д. 74, 326 ауд.

Описание имеющегося оборудования:

- Комплект специализированной учебной мебели;

- Рабочее место преподавателя.

Программное обеспечение не требуется.

#### **13.1.3. Материально-техническое и программное обеспечение для лабораторных работ**  Лаборатория информационных технологий

учебная аудитория для проведения занятий практического типа, учебная аудитория для проведения занятий лабораторного типа, помещение для самостоятельной работы

634034, Томская область, г. Томск, Вершинина улица, д. 74, 323 ауд.

Описание имеющегося оборудования:

- ПТК На базе IВМ РС/АТ (4 шт.);

- ПЭВМ DURON SWS 40;
- ПЭВМ IВМ РС-ХТ;
- ПЭВМ IВМ/РС-386;
- ПЭВМ VIVО D 133 (2 шт.);
- КомпьютерР WS2;
- ПЭВМ "АМSТRАD";
- Доска маркерная;
- Комплект специализированной учебной мебели;
- Рабочее место преподавателя.

Программное обеспечение:

- Far Manager
- Foxit Reader
- Keysight (ADS)
- Keysight System Vue
- MatLab&SimulinkR2006b
- Mathcad 13,14
- Microsoft EXCEL Viewer
- Microsoft PowerPoint Viewer
- Microsoft Visual Studio 2005 Professional
- Microsoft Visual Studio 2013 Professional
- Microsoft Word Viewer
- Windows Embedded 8.1 Industry Enterprise

## Лаборатория САПР

учебная аудитория для проведения занятий практического типа, учебная аудитория для проведения занятий лабораторного типа, помещение для самостоятельной работы

634034, Томская область, г. Томск, Вершинина улица, д. 74, 321 ауд.

Описание имеющегося оборудования:

- Интерактивная доска SmartBOARD;
- Монитор SVGA;
- Монитор 17,0" LG FLATRON L1750SQ SN (10 шт.);
- Проектор LG RD-DX 130;
- ПЭВМ -"PENTIUM-386"- 7;
- Системный блок Intel Cekeron 2.93CHz КС-1 (2 шт.);
- Системный блок Intel Cekeron 2.93CHz КС-3;
- Экран;
- Доска маркерная;
- Комплект специализированной учебной мебели;
- Рабочее место преподавателя.

Программное обеспечение:

- Far Manager
- Foxit Reader
- MatLab&SimulinkR2006b
- Mathcad 13,14
- Microsoft EXCEL Viewer
- Microsoft PowerPoint Viewer
- Microsoft Visual Studio 2005 Professional
- Microsoft Visual Studio 2013 Professional
- Microsoft Word Viewer
- Windows 10 Enterprise

#### **13.1.4. Материально-техническое и программное обеспечение для самостоятельной работы**

Для самостоятельной работы используются учебные аудитории (компьютерные классы), расположенные по адресам:

- 634050, Томская область, г. Томск, Ленина проспект, д. 40, 233 ауд.;

- 634045, Томская область, г. Томск, ул. Красноармейская, д. 146, 201 ауд.;

- 634034, Томская область, г. Томск, Вершинина улица, д. 47, 126 ауд.;

- 634034, Томская область, г. Томск, Вершинина улица, д. 74, 207 ауд.

Состав оборудования:

- учебная мебель;

- компьютеры класса не ниже ПЭВМ INTEL Celeron D336 2.8ГГц. - 5 шт.;

- компьютеры подключены к сети «Интернет» и обеспечивают доступ в электронную информационно-образовательную среду университета.

Перечень программного обеспечения:

- Microsoft Windows;

- OpenOffice;

- Kaspersky Endpoint Security 10 для Windows;

- 7-Zip;

- Google Chrome.

#### **13.2. Материально-техническое обеспечение дисциплины для лиц с ограниченными возможностями здоровья и инвалидов**

Освоение дисциплины лицами с ограниченными возможностями здоровья и инвалидами осуществляется с использованием средств обучения общего и специального назначения.

При занятиях с обучающимися **с нарушениями слуха** предусмотрено использование звукоусиливающей аппаратуры, мультимедийных средств и других технических средств приема/передачи учебной информации в доступных формах, мобильной системы преподавания для обучающихся с инвалидностью, портативной индукционной системы. Учебная аудитория, в которой занимаются обучающиеся с нарушением слуха, оборудована компьютерной техникой, аудиотехникой, видеотехникой, электронной доской, мультимедийной системой.

При занятиях с обучающимися **с нарушениями зрениями** предусмотрено использование в лекционных и учебных аудиториях возможности просмотра удаленных объектов (например, текста на доске или слайда на экране) при помощи видеоувеличителей для комфортного просмотра.

При занятиях с обучающимися **с нарушениями опорно-двигательного аппарата** используются альтернативные устройства ввода информации и другие технические средства приема/передачи учебной информации в доступных формах, мобильной системы обучения для людей с инвалидностью.

#### **14. Оценочные материалы и методические рекомендации по организации изучения дисциплины**

#### **14.1. Содержание оценочных материалов и методические рекомендации**

Для оценки степени сформированности и уровня освоения закрепленных за дисциплиной компетенций используются оценочные материалы в составе:

#### **14.1.1. Тестовые задания**

1 Телеграфное уравнение длинной линии (ДЛ) описывает (выберите верное утверждение) поведение электромагнитного поля в ДЛ процесс передачи мощности от генератора в нагрузку распределение напряжения вдоль ДЛ при изменении времени распределение тока вдоль ДЛ при изменении времени поведение коэффициента отражения вдоль ДЛ 2 Выберите первичные параметры однородной длинной линии (ДЛ) волновое сопротивление ДЛ постоянная распространения ДЛ

погонная емкость погонная индуктивность погонное сопротивление проводников погонная проводимость диэлектрика фазовая скорость волны в ДЛ коэффициент фазы коэффициент затухания 3 Выберите вторичные параметры однородной длинной линии (ДЛ) волновое сопротивление ДЛ постоянная распространения ДЛ погонная емкость погонная индуктивность погонное сопротивление проводников погонная проводимость диэлектрика фазовая скорость волны в ДЛ 4 Волновое сопротивление идеальной длинной линии (выберите правильное утверждение) зависит от частоты не зависит от частоты реактивное комплексное вещественное 5 Электрическая длина длинной линии (выберите правильное утверждение) измеряется в градусах измеряется в вольтах измеряется в радианах показывает, насколько изменяется (запаздывает) фаза волны при прохождении отрезка ДЛ заданной длины измеряется в метрах показывает отличие скорости электрического колебания в ДЛ от скорости света 6 Коэффициент отражения по напряжению, в общем случае (выберите верное утверждение) является комплексной величиной является вещественной величиной не зависит от частоты сигнала зависит от частоты сигнала не зависит от волнового сопротивления линии передачи зависит от волнового сопротивления линии передачи 7 Параллельный колебательный контур может быть построен на основе (выберите правильное утверждение) XX отрезка ДЛ с электрической длиной 360о XX отрезка ДЛ с электрической длиной 180о XX Отрезка ДЛ с электрической длиной 90о КЗ отрезка ДЛ с электрической длиной 360о КЗ отрезка ДЛ с электрической длиной 180о

КЗ отрезка ДЛ с электрической длиной 90о

8 Последовательный колебательный контур может быть построен на основе

XX отрезка ДЛ с электрической длиной 360о

XX отрезка ДЛ с электрической длиной 180о

XX Отрезка ДЛ с электрической длиной 90о

КЗ отрезка ДЛ с электрической длиной 360о

КЗ отрезка ДЛ с электрической длиной 180о

КЗ отрезка ДЛ с электрической длиной 90о

9 Для построения цепи, трансформирующей 100 Ом в 10 Ом достаточно (выберите верное утверждение)

трех реактивных элементов

двух реактивных элементов отрезка ДЛ с электрической длиной 90о отрезка ДЛ с электрической длиной 180о 10 В режиме бегущей волны в длинной линии (ДЛ) (выберите верное утверждение) отсутствует падающая волна отсутствует отраженная волна коэффициент отражения равен 0 коэффициент отражения равен 1 волновое сопротивление ДЛ равно 50 Ом передается максимальная мощность от генератора в нагрузку 11 Z-параметры измеряются в режиме (выберите верное утверждение) холостого хода по входу и выходу четырехполюсника короткого замыкания по входу и выходу четырехполюсника холостого хода по входу и короткого замыкания по выходу четырехполюсника короткого замыкания по входу и холостого хода по выходу четырехполюсника 12 Гибридные H-параметры измеряются в режиме (выберите верное утверждение) холостого хода по входу и выходу четырехполюсника короткого замыкания по входу и выходу четырехполюсника холостого хода по входу и короткого замыкания по выходу четырехполюсника короткого замыкания по входу и холостого хода по выходу четырехполюсника 13 Матрица рассеяния связывает между собой (выберите правильное утверждение) падающие и отраженные волны мощности на входе и выходе четырехполюсника мощности на входе и выходе четырехполюсника напряжения на входе и выходе четырехполюсника коэффициенты отражения на входе и выходе четырехполюсника токи на входе и выходе четырехполюсника 14 При каскадном соединении четырехполюсников (ЧП) результирующая А матрица представляет собой сумму А-параметров составляющих ЧП произведение А-параметров составляющих ЧП разность А-параметров составляющих ЧП сумму квадратов А-параметров составляющих ЧП 15 Режим смешанных волн возникает в длинной линии (ДЛ) с волновым сопротивлением Z0 при условии (выберите правильное утверждение) ДЛ нагружена на чисто активное сопротивление Rн Z0 ДЛ нагружена на чисто реактивное сопротивление Хн ДЛ нагружена на активное сопротивление Rн = Z0 ДЛ нагружена на комплексное сопротивление Zн = Rн + jXн на конце ДЛ реализован режим ХХ на конце ДЛ реализован режим КЗ падающая волна в ДЛ равна отраженной отсутствует отраженная волна в ДЛ в ДЛ одновременно присутствует как падающая, так и отраженная волны 16 При отсутствии отражения в линии передачи КСВ будет равен (выберите правильное утверждение) 1 0 0,5 бесконечности 0,33 17 При полном отражении сигнала в ДЛ КБВ будет равен (выберите правильное утвержде-

ние)

1  $\theta$  0,5 бесконечности

0,33

18 Режим стоячих волн возникает в длинной линии (ДЛ) с волновым сопротивлением Z0 при условии (выберите правильное утверждение) ДЛ нагружена на чисто активное сопротивление Rн

ДЛ нагружена на чисто реактивное сопротивление Хн

ДЛ нагружена на активное сопротивление Rн = Z0

на конце ДЛ реализован режим ХХ

на конце ДЛ реализован режим КЗ

падающая волна в ДЛ равна отраженной

отсутствует отраженная волна в ДЛ

ДЛ нагружена на комплексное сопротивление Zн = Rн + jXн

19 Режим бегущих волн возникает в длинной линии (ДЛ) с волновым сопротивлением Z0 при условии (выберите правильное утверждение)

ДЛ нагружена на чисто активное сопротивление Rн

ДЛ нагружена на чисто реактивное сопротивление Хн

ДЛ нагружена на активное сопротивление Rн = Z0

ДЛ нагружена на комплексное сопротивление Zн = Rн + jXн

на конце ДЛ реализован режим ХХ

на конце ДЛ реализован режим КЗ

падающая волна в ДЛ равна отраженной

отсутствует отраженная волна в ДЛ

20 Для реактивных цепей СВЧ выполняется следующее условие (выберите верное утверждение)

поглощаемая мощность Pпогл < 0

поглощаемая мощность Pпогл > 0

поглощаемая мощность Pпогл = 0

поглощаемая мощность Pпогл ≥ 0 отраженная мощность Pотр = 0

поглощаемая мощность Pпогл = Pотр

# **14.1.2. Экзаменационные вопросы**

СВЧ линии передачи (ЛП), применения. Представление в виде длинной линии (ДЛ).

2. Телеграфные уравнения в первой (исходной) форме. Физический смысл решения уравнений. Волновые процессы в ДЛ.

3. Постоянная распространения. Волновое сопротивление. Коэффициенты затухания и фазы. Фазовая скорость и длина волны в ЛП. Электрическая длина отрезка ДЛ.

4. Коэффициент отражения. Круговая диаграмма Вольперта-Смита, Z-сетка. Связь импеданса и коэффициента отражения.

5. Режимы бегущих, стоячих и смешанных волн в ДЛ.

6. Передача мощности в ЛП.

7. Телеграфные уравнения во второй форме. Уравнение передачи. Входное сопротивление ДЛ.

8. Частотные зависимости входного импеданса и применение КЗ и XX отрезков ЛП. Реализация реактивных и резонансных элементов на ЛП. Примеры.

9. Микрополосковые (МПЛ) и копланарные (КПЛ) линии. Выполнение МПЛ и КПЛ в монолитных интегральных схемах (МИС).

10. СВЧ многополюсники. 2п- и (н+1)-полюсники, четырехполюсники, шестиполюсники. Представление СВЧ устройства в виде соединения многополюсных компонентов.

11. Классические параметры многополюсников и четырехполюсников Классические параметры многополюсников и четырехполюсников - Z-, Y-, Н- и А-параметры. Определение, физический смысл.

12. Матрицы классических параметров простейших четырехполюсников (типовых звеньев). Связь между разными системами классических параметров. Применение матриц классических параметров для анализа соединений четырехполюсников.

13. Ограничения использования классических матриц многополюсников на СВЧ.

14. Волны мощности, матрица рассеяния, физический смысл элементов. Достоинства применения параметров рассеяния на СВЧ.

15. Матрица рассеяния каскадного соединения четырехполюсников. Матрицы рассеяния простейших четырехполюсников.

16. Анализ СВЧ цепей с помощью S-параметров.

17. Свойства матрицы рассеяния для различных классов СВЧ цепей. Взаимные и невзаимные цепи. Симметричные цепи. Примеры.

18.Активные, пассивные и реактивные цепи. Условия пассивности и реактивности многополюсников и четырехполюсников. Примеры.

19. U-функция четырехполюсника (транзистора), частотная граница активности усилительного элемента.

20. Пассивные элементы СВЧ тракта - согласованные нагрузки, резонаторы, переходы между ЛП (коаксиально-полосковые, волноводно-полосковые и др.).

21. Пассивные СВЧ устройства (вентили, циркуляторы, направленные ответвители, делители и сумматоры мощности).

22. СВЧ фильтры на сосредоточенных элементах. Основные типы характеристик СВЧ фильтров.

23. Методика расчета ФНЧ-прототипов и СВЧ фильтров нижних частот на сосредоточенных элементах.

24. Методика расчета СВЧ полосно-пропускающих фильтров нижних частот на сосредоточенных элементах.

25. Методика расчета СВЧ фильтров, совместно использующих сосредоточенные элементы и отрезки ЛП.

26. Классификация задач согласования. Общая формулировка задачи широкополосного согласования.

27. Задача узкополосного согласования. Условие наилучшей передачи мощности от генератора в нагрузку.

28. Расчет узкополосных согласующих цепей (СЦ) на основе последовательно-параллельного преобразования цепочек.

29. Автоматизированная круговая диаграмма Вольперта-Смита с совмещенной ZY- сеткой. Трансформация импедансов с помощью сосредоточенных элементов и ЛП.

30. Расчет узкополосных СЦ с помощью круговой диаграммы.

31. Применение широкополосных СЦ. Фундаментальные ограничения на допуск согласования. Физический смысл. Задача предельного согласования. Предельные соотношения Фано для простых типов нагрузок.

32. Задача оптимального согласования. Отличия задач расчета СВЧ фильтров и СЦ.

33. Основные типы и способы расчета эквивалентов нагрузок.

34. Методика расчета широкополосных СЦ на основе теории фильтров и таблиц.

35. Автоматический синтез СЦ на основе генетических алгоритмов.

36. Общая классификация моделей элементов радиоэлектронных устройств. Физические, компактные и поведенческие модели. Параметрические модели. Характеристики моделей.

37. Основные этапы построения моделей пассивных элементов СВЧ ГИС и МИС. Измерения и электромагнитное моделирование элементов, тестовые структуры.

38. Модели ЛП, анализ и синтез ЛП.

39. Основные типы неоднородностей в ЛП и их модели.

40. Основные технологические принципы изготовления СВЧ гибридных интегральных схем (ГИС) и элементов.

41. Основные технологические принципы изготовления СВЧ МИС и элементов.

42. Реализация пассивных элементов в СВЧ ГИС и МИС. Индуктивные элементы, конденсаторы, полупроводниковые и пленочные резисторы, заземляющие элементы, контактные площадки: конструкции, топологии, характеристики.

43. Компоненты для поверхностного монтажа ГИС (SMD-компоненты).

44.Эквивалентные схемы основных типов пассивных компонентов ГИС и МИС.

45. Основные подходы к построению эквивалентных схем пассивных СВЧ компонентов.

46. Сравнение использования сосредоточенных и распределенных пассивных элементов в ГИС и МИС.

47. Принципы работы, особенности технологии, примерные топологии и конструкции СВЧ полевых транзисторов (ПТ) на базе материалов GaAs и GaN: ПТШ (MESFET) и НЕМТ, р-НЕМТ и ш-НЕМТ.

48. Принципы работы, особенности технологии, примерные топологии и конструкции СВЧ полевых транзисторов (ПТ) на базе материала GaAs: р-НЕМТ и ш-НЕМТ.

49. Малосигнальные эквивалентные схемы (ЭС) СВЧ ПТ. Физический смысл элементов ЭС. Отражение конструкции и основных технологических параметров транзистора в ЭС.

50. Основные характеристики СВЧ транзисторов - вольт-амперные характеристики (ВАХ), коэффициент устойчивости, коэффициенты усиления по мощности и по току, граничные частоты, коэффициент шума, выходная мощность.

51. Частотные, режимные зависимости и физические ограничения характеристик СВЧ транзисторов.

52. Основные схемы питания ПТ по постоянному току.

53. Реализация подачи питания на ПТ через СЦ при использовании сосредоточенных элементов и отрезков ЛП.

54. Структура, состав и порядок применения стандартных моделей пассивных и активных СВЧ элементов, встроенных в САПР.

55. Структура, состав и порядок применения моделей пассивных и активных элементов из специализированных библиотек компонентов СВЧ ГИС и МИС.

56. Составление в САПР на схемотехническом уровне моделей пассивных СВЧ устройств на сосредоточенных элементах и отрезках ЛП (СВЧ фильтры, делители и сумматоры мощности). Примеры.

## **14.1.3. Вопросы на самоподготовку**

1. Свойства матрицы рассеяния для различных классов СВЧ цепей. Взаимные и невзаимные цепи. Симметричные цепи.

2. Фундаментальные ограничения на допуск согласования. Задача предельного согласования. Предельные соотношения Фано для простых типов нагрузок.

3. Построение эквивалентов нагрузок. Методика расчета широкополосных СЦ на основе теории фильтров.

4. Пассивные элементы СВЧ тракта - согласованные нагрузки, резонаторы, переходы между ЛП (коаксиально-полосковые, волноводно-полосковые и др.), вентили, циркуляторы, делители и сумматоры мощности.

5. Принципы работы, топологии и конструкции СВЧ полевых транзисторов на базе GaAs: ПТШ (MESFET), HEMT, p-HEMT и m-HEMT.

6. Линейные модели (малосигнальные эквивалентные схемы) СВЧ полевых транзисторов.

## **14.1.4. Темы расчетных работ**

Расчет параметров СВЧ линий передачи.

Расчет параметров СВЧ четырехполюсников

Расчет СВЧ фильтров

Графо-аналитический расчет узкополосных согласующих цепей

Аналитический расчет широкополосных согласующих цепей

Расчет СВЧ согласующих цепей и фильтров на распределенных элементах

#### **14.1.5. Темы лабораторных работ**

Знакомство с САПР СВЧ устройств AWR Microwave Office, моделирование и оптимизация

схем.

Моделирование элементов линий передачи

Автоматизированный графический расчет и моделирование узкополосных согласующих це-

пей.

Моделирование и построение топологии пассивных СВЧ устройств.

Моделирование характеристик СВЧ транзисторов.

#### **14.2. Требования к оценочным материалам для лиц с ограниченными возможностями здоровья и инвалидов**

Для лиц с ограниченными возможностями здоровья и инвалидов предусмотрены дополнительные оценочные материалы, перечень которых указан в таблице 14.

Таблица 14 – Дополнительные материалы оценивания для лиц с ограниченными возможностями здоровья и инвалидов

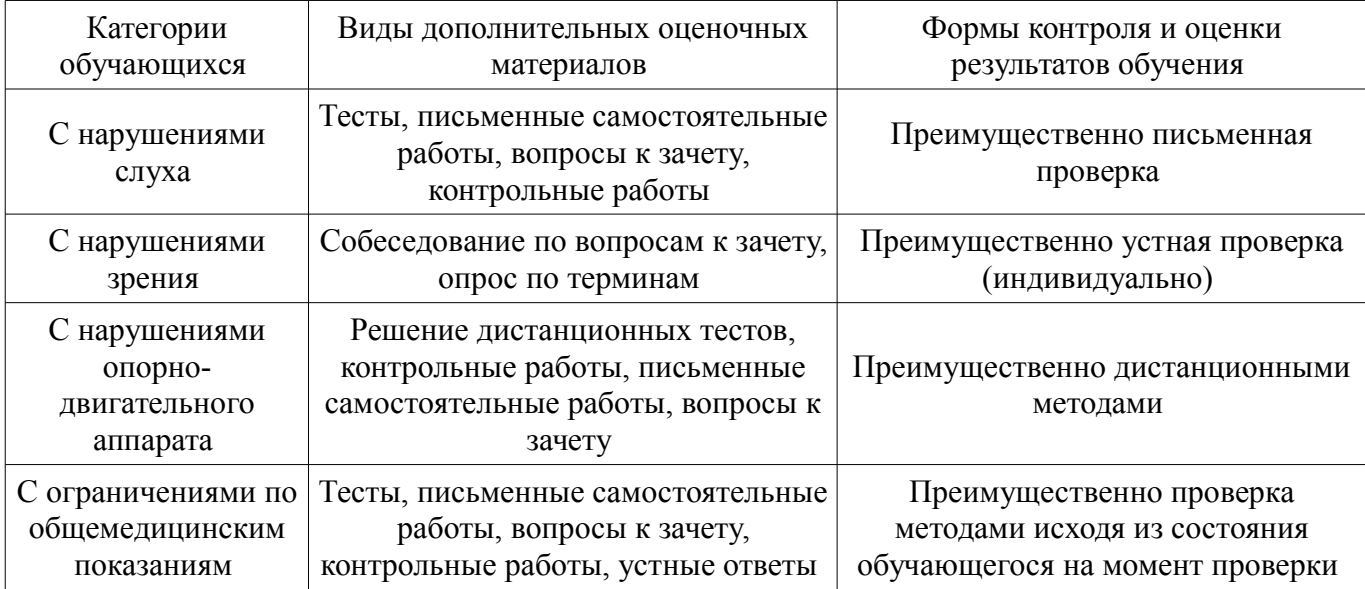

## **14.3. Методические рекомендации по оценочным материалам для лиц с ограниченными возможностями здоровья и инвалидов**

Для лиц с ограниченными возможностями здоровья и инвалидов предусматривается доступная форма предоставления заданий оценочных средств, а именно:

- в печатной форме;
- в печатной форме с увеличенным шрифтом;
- в форме электронного документа;
- методом чтения ассистентом задания вслух;
- предоставление задания с использованием сурдоперевода.

Лицам с ограниченными возможностями здоровья и инвалидам увеличивается время на подготовку ответов на контрольные вопросы. Для таких обучающихся предусматривается доступная форма предоставления ответов на задания, а именно:

- письменно на бумаге;
- набор ответов на компьютере;
- набор ответов с использованием услуг ассистента;
- представление ответов устно.

Процедура оценивания результатов обучения лиц с ограниченными возможностями здоровья и инвалидов по дисциплине предусматривает предоставление информации в формах, адаптированных к ограничениям их здоровья и восприятия информации:

#### **Для лиц с нарушениями зрения:**

- в форме электронного документа;
	- в печатной форме увеличенным шрифтом.

#### **Для лиц с нарушениями слуха:**

- в форме электронного документа;
- в печатной форме.

#### **Для лиц с нарушениями опорно-двигательного аппарата:**

- в форме электронного документа;
- в печатной форме.

При необходимости для лиц с ограниченными возможностями здоровья и инвалидов проце-

дура оценивания результатов обучения может проводиться в несколько этапов.